# IBM 3.5" 4.5 GB and 9.1 GB Wide UltraSCSI Hard Disk Drive Supplement

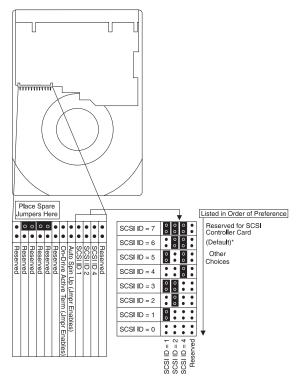

\*Follow these instructions to correctly place jumpers:

Your drive is shipped with four jumpers already on the jumper block. These jumpers are the only ones you need to configure the drive for your IBM system. To correctly place the jumpers:

- Set up an address between 0 and 6 per the table above. Your hard drives must have the highest priority for your controller's attention. Therefore, give preference to 6, then 5, then 4, and so on.
- Because IBM's SCSI controllers all issue staggered "start unit" commands to each recognized SCSI drive, do not place a jumper on the **Auto Spin Up** position unless you have a third party controller that does not start your drive.
- 3. Many of IBM's newer systems have an active terminator circuit built into the device end of the cable. If you see such a device on the end of the cable, you must not enable On-Drive Active Termination on any of the devices on the cable. If your system does not have an active terminator circuit, be sure that the last device on a 68-pin cable is a 68-pin device, and that active termination is enabled on only that device. (50-pin devices, such as SCSI CD-ROMs or tape drives, should be attached only to one of the middle cable connectors on the 68-pin cable, through 68-pin cable to 50-pin device converters.) Be sure to enable active termination only on the last device on the 50-pin cable.
- Store up to two spare jumpers for future use in the positions shown above.

You must purchase a pin converter (IBM PN 01K1326) to use your new 68-pin drive in IBM systems cabled for 50-pin devices. This pin converter is "keyed," that is, it fits only one way, ensuring correct cable connections. After you install the pin converter, your drive will run in the SCSI 8-bit mode, and its maximum burst data transfer rate is reduced to be compatible with the highest capability of the cable and the controller.

| Option Part Number:                |                                        |
|------------------------------------|----------------------------------------|
|                                    | 01K1327—4.5 GB<br>01K1328—9.1 GB       |
| Drive Part Number:                 | 01K1320—7.1 UD                         |
|                                    | 00K4150—4.5 GB                         |
|                                    | 00K4149—9.1 GB                         |
| Disk Drive Configuration           | on:                                    |
| Formatted capacity                 | 4510 MB                                |
| (512-byte sectors)                 | 9100 MB                                |
| Physical Dimensions:               |                                        |
| Length                             | ≤146.0 mm (≤5.75 inch)                 |
| Height                             | ≤25.4 mm (≤1.0 inch)                   |
| Width                              | ≤101.6 mm (≤4.0 inch)                  |
| Weight                             | ≤0.63 Kg. (≤1.39 lb)                   |
| Mounting requirements              | •                                      |
| Screw thread 6-32 UNC              | -2B, 4.0 mm max penetration            |
| Performance :                      |                                        |
| Data transfer rates                |                                        |
| Interface (max) Sustained          | 40 MB per second<br>8—13 MB per second |
|                                    | -                                      |
| Average read                       | 7.5 ms                                 |
| Rotational speed                   | 7200 RPM                               |
| Buffer size                        | 512 KB                                 |
| Power Requirements:                |                                        |
| Idle power                         | 5.3 watts—4.5 GB<br>7.1 watts—9.1 GB   |
| (average)                          |                                        |
| Random Read/Write (average)        | 9.9 watts—4.5 GB<br>11.2 watts—9.1 GB  |
| Start-up Current                   | 2.00 amps—4.5 GB                       |
| (+12 V - max)                      | 2.00 amps—9.1 GB                       |
| Environmental Charact              | eristics:                              |
| Shock (11 ms)                      | 10 G (operating)                       |
| (half sine)                        | 75 G (not operating)                   |
| Temperature                        | 5°—50° C (operating)                   |
|                                    | 0°—65° C (storage)                     |
| Relative Humidity (non-condensing) | 8%—90% (operating)<br>5%—95% (storage) |
| (non condensing)                   | 0.5 G (operating)                      |
| Vibration                          |                                        |

128 KB of buffer space is reserved for the drive firmware.

Printed in the U.S.A. 05L1607

The following warranty information applies to products purchased in the United States, Canada, and Puerto Rico. For warranty terms and conditions for products purchased in other countries, see the enclosed Warranty insert, or contact your IBM reseller or IBM marketing representative.

International Business Machines Corporation Armonk, New York, 10504

#### **Statement of Limited Warranty**

The warranties provided by IBM in this Statement of Limited Warranty apply only to Machines you originally purchase for your use, and not for resale, from IBM or your reseller. The term "Machine" means an IBM machine, its features, conversions, upgrades, elements, or accessories, or any combination of them. Unless IBM specifies otherwise, the following warranties apply only in the country where you acquire the Machine. If you have any questions, contact IBM or your reseller.

Machine: Wide UltraSCSI Hard Disk Drive for IBM PCs P/N: 01K1327, 01K1328

Warranty Period\*: Three Years

\*Contact your place of purchase for warranty service information.

### **Production Status**

Each Machine is manufactured from new parts, or new and used parts. In some cases, the Machine may not be new and may have been previously installed. Regardless of the Machine's production status, IBM's warranty terms apply.

#### The IBM Warranty for Machines

IBM warrants that each Machine 1) is free from defects in materials and workmanship and 2) conforms to IBM's Official Published Specifications. The warranty period for a Machine is a specified, fixed period commencing on its Date of Installation. The date on your receipt is the Date of Installation, unless IBM or your reseller informs you otherwise.

During the warranty period IBM or your reseller, if authorized by IBM, will provide warranty service under the type of service designated for the Machine and will manage and install engineering changes that apply to the Machine.

For IBM or your reseller to provide warranty service for a feature, conversion, or upgrade, IBM or your reseller may require that the Machine on which it is installed be 1) for certain Machines, the designated, serial-numbered Machine and 2) at an engineering-change level compatible with the feature, conversion, or upgrade. Many of these transactions involve the removal of parts and their return to IBM. You represent that all removed parts are genuine and unaltered. A part that replaces a removed part will assume the warranty service status of the replaced part.

If a Machine does not function as warranted during the warranty period, IBM or your reseller will repair it or replace it with one that is at least functionally equivalent, without charge. The replacement may not be new, but will be in good working order. If IBM or your reseller is unable to repair or replace the Machine, you may return it to your place of purchase and your money will be refunded.

If you transfer a Machine to another user, warranty service is available to that user for the remainder of the warranty period. You should give your proof of purchase and this Statement to that user. However, for Machines which have a life-time warranty, this warranty is not transferable.

## Warranty Service

To obtain warranty service for the Machine, you should contact your reseller or call IBM. In the United States, call IBM at 1-800-772-2227. In Canada, call IBM at 1-800-565-3344. You may be required to present proof of purchase.

IBM or your reseller will provide certain types of repair and exchange service, either at your location or at IBM's or your reseller's service center, to restore a Machine to good working order.

When a type of service involves the exchange of a Machine or part, the item IBM or your reseller replaces becomes its property and the replacement becomes yours. You represent that all removed items are genuine and unaltered. The replacement may not be new, but will be in good working order and at least functionally equivalent to the item replaced. The replacement assumes the warranty service status of the replaced item. Before IBM or your reseller exchanges a Machine or part, you agree to remove all features, parts, options, alterations, and attachments not under warranty service. You also agree to ensure that the Machine is free of any legal obligations or restrictions that prevent its exchange.

## You agree to:

- obtain authorization from the owner to have IBM or your reseller service a Machine that you do not own; and
- 2. where applicable, before service is provided
  - a. follow the problem determination, problem analysis, and service request procedures that IBM or your reseller provide,
  - b. secure all programs, data, and funds contained in a Machine, and
  - c. inform IBM or your reseller of changes in a Machine's location.

IBM is responsible for loss of, or damage to, your Machine while it is 1) in IBM's possession or 2) in transit in those cases where IBM is responsible for the transportation charges.

## **Extent of Warranty**

IBM does not warrant uninterrupted or error-free operation of a Machine.

The warranties may be voided by misuse, accident, modification, unsuitable physical or operating environment, improper maintenance by you, removal or alteration of Machine or parts identification labels, or failure caused by a product for which IBM is not responsible.

THESE WARRANTIES REPLACE ALL OTHER WARRANTIES OR CONDITIONS, EXPRESS OR IMPLIED, INCLUDING, BUT NOT LIMITED TO, THE IMPLIED WARRANTIES OR CONDITIONS OF MERCHANTABILITY AND FITNESS FOR A PARTICULAR PURPOSE. THESE WARRANTIES GIVE YOU SPECIFIC LEGAL RIGHTS AND YOU MAY ALSO HAVE OTHER RIGHTS WHICH VARY FROM JURISDICTION TO JURISDICTION. SOME JURISDICTIONS DO NOT ALLOW THE EXCLUSION OR LIMITATION OF EXPRESS OR IMPLIED WARRANTIES, SO THE ABOVE EXCLUSION OR LIMITATION MAY NOT APPLY TO YOU. IN THAT EVENT SUCH WARRANTIES ARE LIMITED IN DURATION TO THE WARRANTY PERIOD. NO WARRANTIES APPLY AFTER THAT PERIOD.

# Limitation of Liability

Circumstances may arise where, because of a default on IBM's part or other liability you are entitled to recover damages from IBM. In each such instance, regardless of the basis on which you are entitled to claim damages from IBM (including fundamental breach, negligence, misrepresentation, or other contract or tort claim), IBM is liable only for:

- damages for bodily injury (including death) and damage to real property and tangible personal property; and
- the amount of any other actual direct damages or loss, up to the greater of U.S. \$100,000 or the charges (if recurring, 12 months' charges apply) for the Machine that is the subject of the claim.

UNDER NO CIRCUMSTANCES IS IBM LIABLE FOR ANY OF THE FOLLOWING: 1) THIRD-PARTY CLAIMS AGAINST YOU FOR LOSSES OR DAMAGES (OTHER THAN THOSE UNDER THE FIRST ITEM LISTED ABOVE); 2) LOSS OF, OR DAMAGE TO, YOUR RECORDS OR DATA; OR 3) SPECIAL, INCIDENTAL, OR INDIRECT DAMAGES OR FOR ANY ECONOMIC CONSEQUENTIAL DAMAGES (INCLUDING LOST PROFITS OR SAVINGS), EVEN IF IBM OR YOUR RESELLER IS INFORMED OF THEIR POSSIBILITY. SOME JURISDICTIONS DO NOT ALLOW THE EXCLUSION OR LIMITATION OF INCIDENTAL OR CONSEQUENTIAL DAMAGES, SO THE ABOVE EXCLUSION OR LIMITATION MAY NOT APPLY TO YOU.